### МИНОБРНАУКИ РОССИИ

### Федеральное государственное бюджетное образовательное учреждение высшего профессионального образования «УДМУРТСКИЙ ГОСУДАРСТВЕЕНЫЙ УНИВЕРСИТЕТ»

Институт экономики и управления

Кафедра экономики

# МЕТОДИЧЕСКИЕ УКАЗАНИЯ

по выполнению курсовой работы по дисциплине «Коммерческая деятельность» по специальности 351300 «Коммерция (торговое дело)»

Ижевск 2013

Методические указания по выполнению по выполнению курсовой работы по дисциплине «Коммерческая деятельность»по специальности 351300 «Коммерция (торговое дело)»/ Сост. И.А.Семенова – Ижевск: ФГБОУ ВПО «УдГУ», 2013 .– 26 с.

Рассмотрено и рекомендовано к изданию на заседании кафедры Экономики ИЭиУ ФГБОУ ВПО «УдГУ», протокол № от « 18 » декабря 2013 г.

Зав.кафедрой экономики А.В.Аношин

Утверждено учебно-методической комиссией ИЭиУ ФГБОУ «УдГУ»

Протокол  $\mathbb{N}_2$  от «  $\longrightarrow$  2013 г.

Председатель УМК /О.А.Воробьева/

 Методические указания по выполнению по выполнению курсовой работы по дисциплине «Коммерческая деятельность»по специальности 351300 «Коммерция (торговое дело)»/ Сост. И.А.Семенова предназначены для студентов очной формы обучения. В методических указаниях определены цели и задачи курсовой работы, методические указания и методическое обеспечение, порядок выполнения и сдачи работы.

> И.А.Семенова, 2013 ИЭиУ ФГБОУ ВПО «Удмуртский государственный университет»

# СОДЕРЖАНИЕ

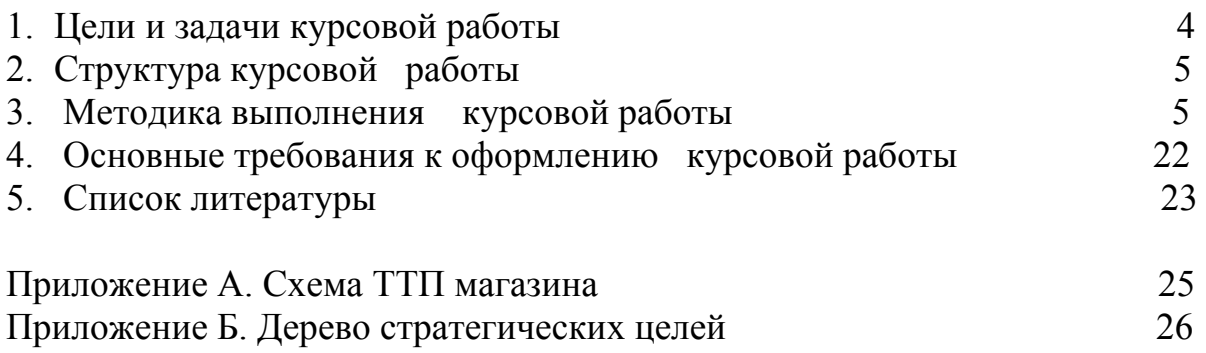

# 1. ЦЕЛИ И ЗАДАЧИ КУРСОВОЙ РАБОТЫ

Курсовая работа является заключительным этапом обучения студента по дисциплине «Коммерческая деятельность». В настоящее время коммерческая деятельность в торговле является самым распространенным видом предпринимательской деятельности. Сегодня специалист должен знать способы и методы регулирования хозяйственных взаимоотношений между поставщиками и покупателями, хорошо разбираться в основах торгового дела, маркетинга, менеджмента и др.

Целями данной курсовой работы является реализация теоретических знаний и практических умений в принятии решений по вопросам организации коммерческой деятельности предприятий торговли. Основными задачами курсовой работы как средства контроля и способа оценки подготовленности студента к практической деятельности можно считать:

- систематизацию и углубление знаний в области коммерческой деятельности;

- умение применять знания для решения практических вопросов организации коммерческой деятельности предприятий оптовой и розничной торговли;

- умение анализировать, выявлять проблемы, формулировать и ставить задачи, делать выводы, по результатам принимать решения;

- закрепление умений работать с экономической и технической документацией и литературой, с нормативно-правовыми и законодательными актами.

В качестве объекта исследования в курсовой работе может быть выбран любой хозяйствующий субъект торговой деятельности (торговая сеть, формат магазина, оптовая база, оптовый склад, торговый комплекс, оптоворозничное предприятие). В то же время следует отдать предпочтение тому предприятию или фирме, на котором студент может получить работу после окончания университета. Следующим приоритетом может быть предприятие или фирма, которая станет объектом дипломного проектирования.

Достижение целей и задач осуществляется посредством выполнения и защиты студентом курсовой работы.

Комплексный курсовой проект может являться основой для выполнения выпускной квалификационной работы по специальности 080502 «Экономика и управление на предприятии (торговля и общественное питание)».

# 2. СТРУКТУРА КУРСОВОЙ РАБОТЫ

#### **Тема: «Организация коммерческой деятельности торгового предприятия (на примере…)»**

Структура комплексного курсового проекта включает в себя: введение, три главы, заключение, библиографический список используемой литературы и приложения.

Пример развернутого плана комплексного курсового проекта :

Введение

- 1. Характеристика предприятия
	- 1.1 Организационно-правовая форма, структура управления и основные виды деятельности предприятия
	- 1.2 Характеристика товаров и услуг предприятия
	- 1.3 Месторасположение предприятия и зона обслуживания, конкуренты и потребители товаров и услуг
	- 1.4 Торгово-технологический процесс на предприятии
- 2. Организация коммерческой деятельности на предприятии
	- 2.1 Политика и задачи коммерческой деятельности предприятия
	- 2.2 Организация договорной деятельности
	- 2.3 Организация товародвижения и товароснабжения предприятия
	- 2.4 Формирование товарного ассортимента
	- 2.5 Коммерческая работа по продаже товаров и оказанию услуг
- 3. Экономическая эффективность коммерческой деятельности предприятия
	- 3.1 Анализ объема и структуры товарооборота, издержек и прибыли
	- 3.2 Показатели эффективности коммерческой деятельности
	- 3.3 Проблемы организации коммерческой деятельности предприятия и направления их совершенствования

Заключение

Список использованных источников

Приложения

# 3. МЕТОДИКА ВЫПОЛНЕНИЯ КУРСОВОЙ РАБОТЫ

Во **введении** необходимо раскрыть особенности развития и динамику рынка, на котором работает предприятие. Состояние и перспективы развития коммерческой деятельности. Должен быть определен объект исследования, сформулирована цель, определены задачи для ее достижения и обоснована актуальность рассматриваемых в курсовой работе вопросов. Рекомендуемый объем введения – 2 страницы.

В **первой главе** необходимо рассмотреть следующие вопросы:

**1.1** – История создания и развития рассматриваемого объекта, его первоначальные цели и задачи, их дальнейшая трансформация (до настоящего времени). Регистрация предприятия и документ на право осуществления коммерческой деятельности. Характеристика выбранной организационноправовой формы, соответствие законодательной базе. Структура управления рассматриваемого объекта с указанием подразделений и должностей, их цели и задачи, полномочия и функции, штат работников.

Организацией процесса управления определяется порядок взаимодействия между управляющими и управляемыми звеньями системы.

Основу торгового предпринимательства составляет малый и средний бизнес. По определению Организации экономического сотрудничества и развития (ОЭСР) и Международной организации труда (МОТ) к ним относятся предприятия, в которых занято:

- до 19 чел. – очень малые;

- до 99 чел. – малые;

- от 100 до 499 чел – средние;

- более 500 чел. – крупные.

В **§ 1.1** можно использовать для расчета формулы:

Явочная численность:

$$
H_s = P_w * (B_H + B_{\pi 3}) / B_p
$$
,

где Н<sub>я</sub> - явочная численность;

Рм - количество рабочих мест;

Вн – объем времени работы предприятия в неделю (час.);

 $B_{\text{H}3}$  – общий объем времени, затрачиваемого на осуществление подготовительно-заключительных операций в неделю (час.);

 Вр – плановый фонд рабочего времени одного работника в неделю (час.). Среднесписочная численность:

$$
H_c = H_a * P_{\pi} / P_p,
$$

где Н<sub>с</sub> – среднесписочная численность;

Ня – явочная численность;

Рл – полнее количество рабочих дней в панируемом периоде;

Рр – планируемое число рабочих дней 1 работника.

Коэффициент приема:

$$
K_{\pi} = \Pi / H_{cp.cm.},
$$

где П – количество принятых за период человек;

Нср.сп. – среднесписочная численность работников за период.

Коэффициент выбытия:

$$
K_{\rm B} = B / H_{cp.cm.}
$$

где В – количество выбывших за период;

Нср.сп. – среднесписочная численность работников за период.

Коэффициент стабильности кадров:

$$
K_{cr}=H_{c5}/\,H_{cp.cm.}\,,
$$

где Н<sub>с5</sub> - среднесписочная численность работников за период со стажем более 5 лет на предприятии;

Нср.сп. – среднесписочная численность работников за период.

Коэффициент текучести кадров:

 $K_{\text{rek}}=(H_{\text{c.}K}+H_{\text{H.}np.})/H_{\text{cp.}cn.}$ ,

где Нс.ж – численность работников, выбывших за период по собственному желанию;

 $H_{H,ID}$  – численность работников, уволенных за период по неуважительным причинам;

Н<sub>ср.сп.</sub> – среднесписочная численность работников за период.

Коэффициент постоянства кадров:

$$
K_{\text{nor}T} = 1 - K_{\text{B}}
$$

где К<sub>в</sub> - коэффициент выбытия.

**1.2** – Специализация и типизация предприятия, соответствие ГОСТ. Структура ассортимента, расчет показателей оценки (широта, глубина, обновляемость, устойчивость). Классификация услуг, соответствие предъявляемым требованиям.

Ведущим направлением специализации торговых предприятий является специализация по товарному признаку, предусматривающая ограничение их деятельности торговлей отдельными видами или группами товаров при одновременном расширении внутригруппового ассортимента. С учетом товарной специализации выделяют предприятия узкоспециализированные, специализированные, комбинированные, универсальные, смешанные.

Под типизацией понимают систему мероприятий, направленных на отбор технически совершенных и экономически эффективных типов предприятий. Основным признаком, определяющим тип предприятия, является размер торговой (основной) площади.

Услуга – это любое мероприятие или выгода, которые одна из сторон может предложить другой, и которые в основном неосязаемы и не приводят к получению чего-либо материального.

В **§ 1.2** можно использовать для расчета формулы:

Коэффициент широты ассортимента:

$$
K_{\rm III} = III_{\rm \scriptscriptstyle A}/\,III_{6},
$$

где Кш – коэффициент широты ассортимента;

 Шд **–** действительная широта, то есть фактическое количество видов, разновидностей и наименований товаров, имеющихся в наличии;

Шб **–** базовая широта.

Коэффициент глубины (полноты) ассортимента:

$$
K_{\rm n} = P_{\Phi} / P_{\rm H},
$$

где  $K_{\pi}$  – коэффициент полноты ассортимента на конкретную дату;

 $P_{\phi}$  – фактическое количество разновидностей товара по каждой товарной группе в момент проверки;

 $P_{H}$  – количество разновидностей товара по каждой товарной группе, предусмотренное ассортиментным перечнем или ГОСТом (прайс-листом поставщика).

Коэффициент устойчивости (стабильности) ассортимента товаров (месяц, квартал, год):

$$
K_{ycr} = P^{1}_{\ \phi} + P^{2}_{\ \phi} + \ldots + P^{n}_{\ \phi} / P_{n} * n,
$$

где Куст – коэффициент устойчивости ассортимента товаров за период;

 $P^{T}_{\phi}+P^{2}_{\phi}+...+P^{n}_{\phi}$  – фактическое количество разновидностей товаров в момент отдельных проверок;

 $P_n$ - количество разновидностей товаров предусмотренных перечнем магазина;

n – количество проверок.

Коэффициент обновляемости (новизны) ассортимента:

 $K_0 = \coprod_{H} / \coprod_{H}$ 

где  $K_0$  – коэффициент обновляемости (новизны) ассортимента;

Шн – число новых образцов товара;

Шф – общее число (широта ассортимента фактическая).

**1.3** – Анализ месторасположения предприятия, зона обслуживания; сегментация потребительского рынка, анализ конкурентов и уровень конкурентоспособности предприятия.

Постоянное развитие и обновления оптовой и розничной торговой сети, совершенствование структуры, требуют рационального размещения предприятий торговли. Они должны как можно ближе размещаться к населению, обеспечивая транспортную доступность и эффективность капитальных вложений. При размещении предприятий торговли следует учитывать влияние градостроительных, транспортных, социальных, маркетинговых и экономических факторов.

Зона обслуживания предприятия – торговое пространство ограничивается расположением основных конкурентов. Структура торгового пространства – это сравнительная способность продавца привлекать потребителей с разных расстояний или из разных потребительских районов, и оно может рассматриваться как обычное, сложное и долевое.

Сегментация потребителей позволяет систематически анализировать потребности и разрабатывать эффективные ассортиментные концепции товаров и услуг, обеспечивающие конкурентные преимущества предприятий.

Для определения уровня конкурентоспособности предприятия чаще всего используется метод экспертных оценок, представляющий собой метод количественной оценки процессов и явлений, не поддающихся количественному измерению.

В **§ 1.3** можно использовать:

Для расчета торгового пространства и радиуса деятельности предприятия, следующие формулы:

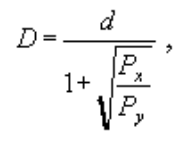

где d — расстояние между розничными предприятиями, м;

Рх — магазин с большей торговой площадью, кв.м.;

Py — магазин с меньшей торговой площадью, кв.м..

$$
R=\sqrt{\frac{S}{\pi}}\,
$$

где R — радиус обслуживания, м;

 S — площадь территории, обслуживаемой магазином (торговое пространство), кв.м;

 $\pi$  - 3,14.

Для оценки конкурентоспособности предприятия выбираются критерии (не менее пяти) и шкала оценки.

Коэффициент весомости определяется экспертами или рассчитывается по каждому оцениваемому критерию по следующей формуле:

$$
K\sec = Ri / Rn,
$$

где Квес – коэффициент весомости;

 Ri – сумма баллов всех конкурентов по одному из критериев (параметров);

i – критерий (параметр);

Rn – сумма баллов всех конкурентов по всем критериям (параметрам);

n – число критериев (параметров).

Определение общебалльной оценки выполняется по формуле:

$$
Xn = \sum (Ksec * i),
$$

где, Хn – общая балльная оценка магазина в целом;

i – балльная оценка каждого критерия.

Расчет уровня конкурентоспособности предприятия рекомендуется свести в таблицу следующего вида (таблица 1).

Рассчитаем коэффициент конкордации выполняется по формуле:

$$
W=\frac{8\times S}{m^2(n^3-n)},
$$

где W – коэффициент конкордации, ед.;

S – сумма квадратов разностей рангов (отклонений от среднего), ед.;

m – количество экспертов, чел.;

n – количество критериев, ед.

Таблица 1 – Конкурентоспособность предприятия…

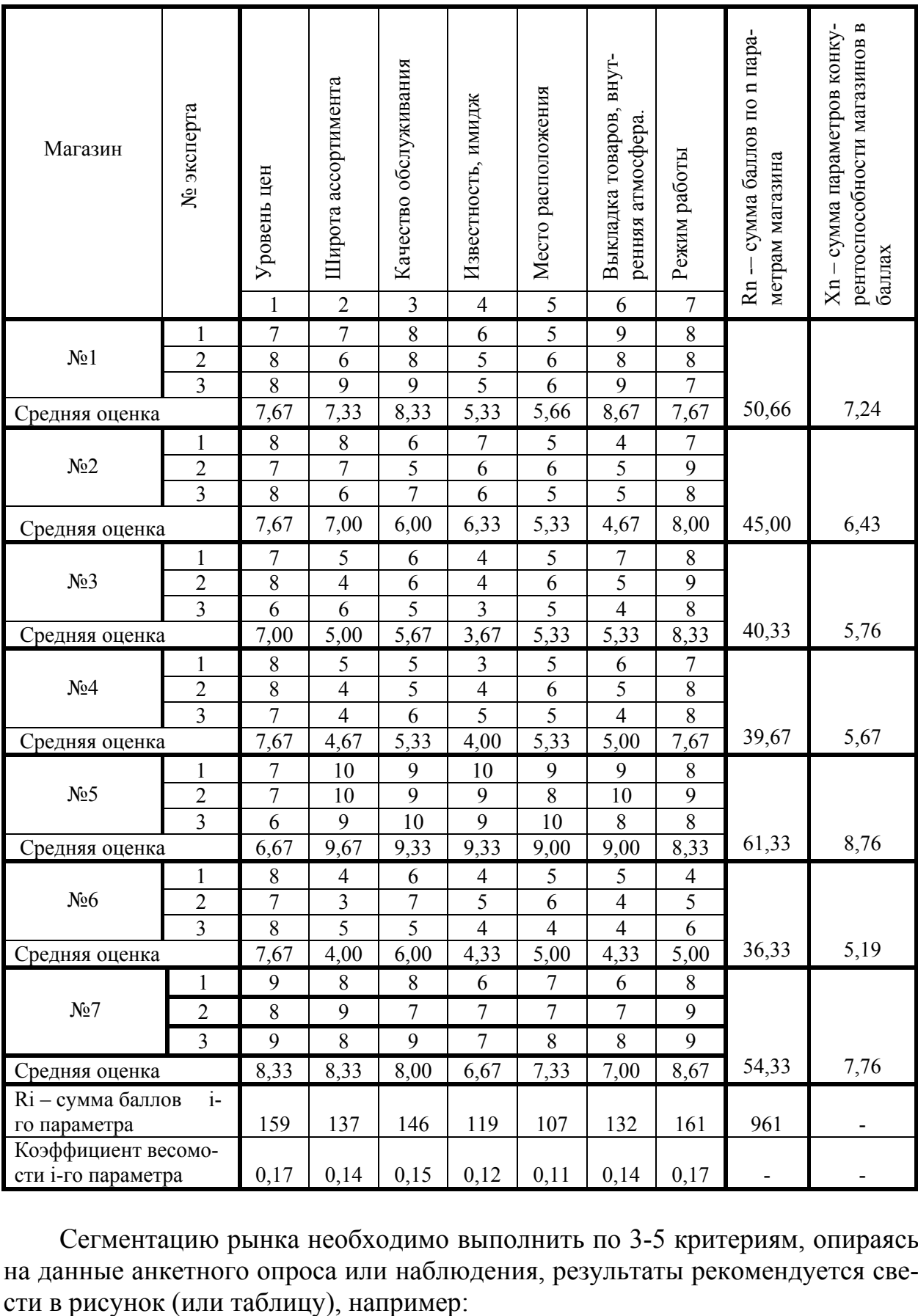

Сегментацию рынка необходимо выполнить по 3-5 критериям, опираясь на данные анкетного опроса или наблюдения, результаты рекомендуется све-

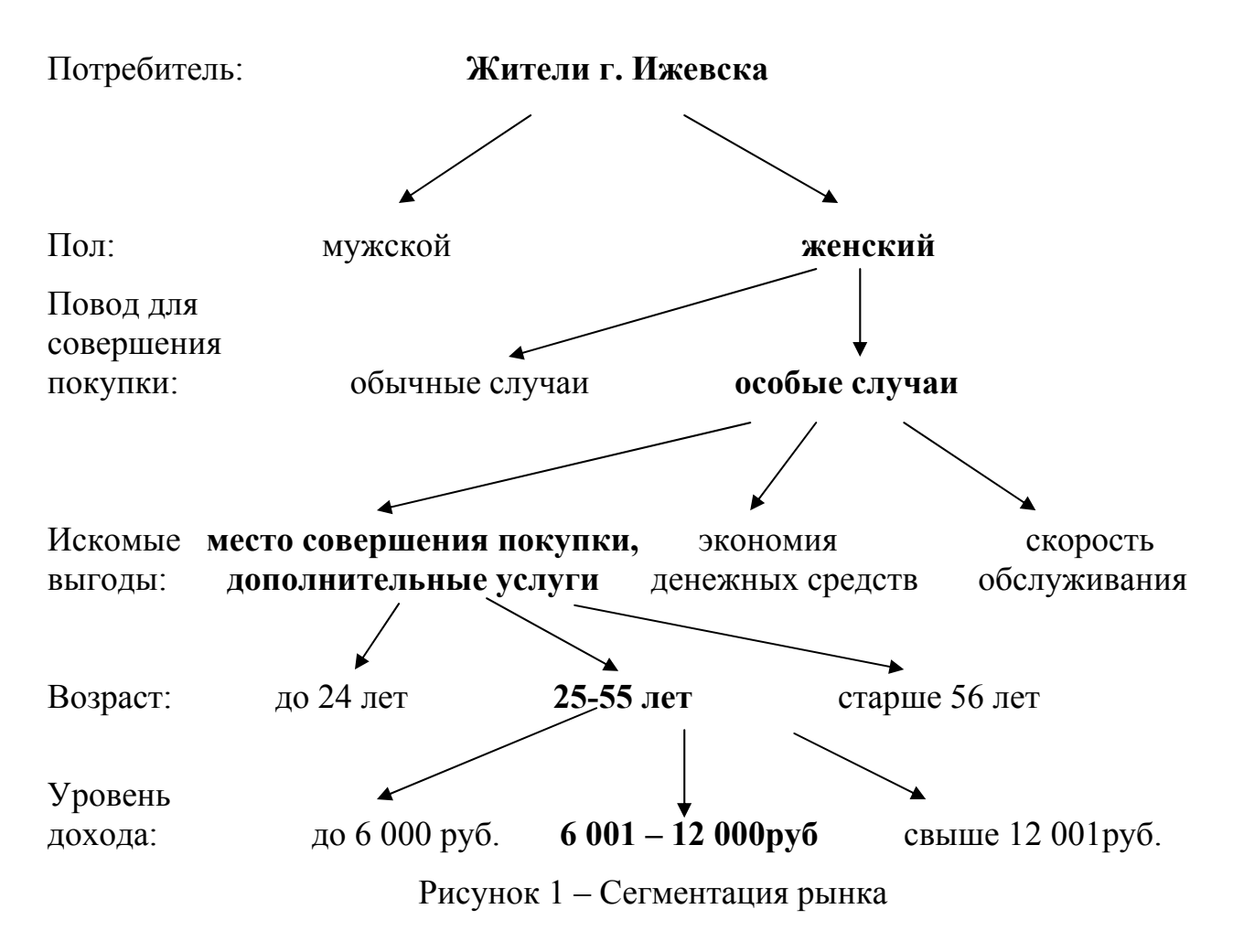

**1.4** – Понятие ТТП, факторы, определяющие его построение. Схема ТТП на примере конкретного товара или услуги (Приложение Г). Краткая характеристика этапов ТТП. Необходимо выявить основные проблемы предприятия при выполнении этапов торгово-технологического процесса.

Структура торгово-технологического процесса, последовательность выполнения различных операций зависит от степени хозяйственной самостоятельности торгового предприятия, применяемого метода продажи товаров, типа, размера предприятия и других факторов.

Большую роль в ТТП играют коммерческие операции. Их своевременность и качество выполнения влияют на широту и глубину ассортимента предлагаемых товаров, бесперебойность торговли ими и в целом на качество обслуживания покупателей. К числу таких операций относят изучение покупательского спроса, составление заявок на завоз товаров, формирование оптимального ассортимента, организация рекламы и информации.

В **§ 1.4** можно использовать:

Расчет коэффициента установочной и экспозиционной площади предприятия:  $K_y = S_y / S_T$ ,

где К<sub>у</sub> – коэффициент установочной площади;

 $S_y$  – установочная площадь, м<sup>2</sup>;

 $S_T$  – площадь торгового зала, м<sup>2</sup>.

$$
K_{\scriptscriptstyle{9}} = S_{\scriptscriptstyle{9}} / S_{\scriptscriptstyle{T}},
$$

где Кэ – коэффициент экспозиции (использование площади торгового зала под выкладку товаров);

S<sub>э</sub> – площадь экспозиции (выкладки) товаров.

Расчет числа рабочих мест контролеров-кассиров:

$$
R = S_{\rm T} * B / \Pi * 3600 * \kappa ,
$$

где R – количество рабочих мест контролеров-кассиров;

В – среднее время расчета с одним покупателем;

 $\Pi$  – площадь торгового зала, приходящаяся на одного покупателя,  $\mu^2$ ;

3600 – количество секунд в одном часе;

 к – коэффициент использования рабочего времени контролеромкассиром.

Основным результатом данной главы является характеристика объекта исследования, уровень его конкурентоспособности.

Примерный объем первой главы курсовогопроекта составляет 20-25 страниц.

**Вторая глава** предполагает анализ коммерческой деятельности предприятия. В данной главе необходимо рассмотреть следующие вопросы:

**2.1** – Состояние коммерческой деятельности предприятия за последние периоды (2-3 года), цели и задачи, емкость рынка (рыночная квота). Этапы реализации коммерческих операций (возможна разработка модели) на предприятии. Особенности рыночной конъюнктуры. Дерево стратегических целей коммерческой деятельности.

Конъюнктура рынка или рыночная конъюнктура – это конкретная экономическая ситуация, сложившаяся на рынке на данный момент или ограниченный отрезок времени.

Понятие рыночной ситуации включает:

- степень сбалансированности рынка (соотношение спроса и предложения);

- сформировавшиеся, наметившиеся или изменившиеся тенденции развития;

- масштаб рыночных операций и степень деловой активности;

- уровень коммерческого (рыночного) риска;

- сила и размах конкурентной борьбы.

Полнота установления целей, основного вида деятельности предприятия, оказывает влияние на его результат, определяя тем самым сильные либо слабые стороны его деятельности. Метод «Дерева стратегических целей», позволяет разработать иерархию стратегических целей коммерческой деятельности предприятия, что показано на примере одной из ключевых целей коммерческой деятельности (Приложение Д).

В **§ 2.1** можно использовать:

- метод экспертного опроса для определения емкости рынка;

- данные маркетинговых исследований предприятия;

- норму потребления определенных товаров;

- показатели Госкомстата УР по развитию розничной или оптовой торговли.

При расчете емкости рынка можно использовать формулу:

 $E = \Pi * H_{\Pi} * K_{\text{B}} * \Pi_{\Pi}$ 

где П – количество потребителей;

 $H_{\Pi}$  – норма потребления;

К<sub>в</sub> – рыночная квота предприятия;

 $\Pi_{\text{II}}$  – платежеспособность.

**2.2** – Виды и формы сделок, используемые в коммерческой деятельности предприятия. Порядок заключения и исполнения договоров (по объему поставки, по цене, по ассортименту, по срокам исполнения).

Коммерческая деятельность связана с действиями физических и юридических лиц, направленных на установление, изменение или прекращение гражданских прав и обязанностей, которые признаются сделками. Различают односторонние, двусторонние и многосторонние сделки. В основе рыночной деятельности лежит сделка купли-продажи, регистрируемая договором.

Анализ договорных обязательств выполняется по различным показателям, так в **§ 2.2** можно использовать:

Уровень (степень) выполнения договорных обязательств  $(n_n)$ :

 $n_{\rm u} = q_{\rm ib} / q_{\rm in}$ 

где nд – уровень выполнения договорных обязательств;

 qi<sup>д</sup> и qiф – количество поставленного i-го товара по договору и фактически, тыс. руб.

Абсолютный размер отклонения поставки от условий договора (Δn) (размер недопоставки или лишней поставки):

 $\Delta n = q_{i\phi} - q_{i\pi}$ ,

где Δn – абсолютный размер отклонения поставки от условий договора.

Если расчет данного показателя осуществляется в натуральных единицах, то сопоставимость числителя и знаменателя показателя выполнения договорных условий автоматически обеспечена. Когда же расчет ведется в стоимостных единицах (а это неизбежно в анализе широкоассортиментной и неоднородной продукции), то следует соблюдать принцип обеспечения сопоставимости цен в числителе и знаменателе показателя уровня отклонения.

Размер средней поставки:  $\overline{\Pi} = \Pi / 12$ Отклонение от среднего уровня поставки:  $\Pi_i - \overline{H}$ <br>Квадратическое отклонение от среднего уровня:  $(\Pi_i - \overline{H})^2$ Квадратическое отклонение от среднего уровня:  $(G_n = \sqrt{\sum (T_i - \overline{H}) + 12})$ Среднеквадратическое отклонение: Коэффициент вариации: *П*  $\frac{G_n}{\equiv} \times 100\%$ 

Расчет показателей, характеризующих изменения в поставке рекомендуется свести в таблицу, например:

Таблица – Расчет показателей, характеризующих ассортиментные сдвиги в поставке

| Accop <sub>TH</sub> | Поставка, ед. |        |          | Удельный вес ассортимен- |        |         | Стоимость поставки, руб. в |            |  |
|---------------------|---------------|--------|----------|--------------------------|--------|---------|----------------------------|------------|--|
| ментные             |               |        |          | тных видов, в % к итогу  |        |         | расчете на 100 ед.         |            |  |
| ВИДЫ                | по дого-      | факти- | абсолют- | по до-                   | факти- | $a6c0-$ | по договору                | фактически |  |
|                     | вору          | чески  | HOe OT-  | говору                   | чески  | лютное  |                            | в договор- |  |
|                     |               |        | клоне-   |                          |        | ОТКЛО-  |                            | ных ценах  |  |
|                     |               |        | ние      |                          |        | нение   |                            |            |  |
| 1-й                 |               |        |          |                          |        |         |                            |            |  |
| $2 - 1$             |               |        |          |                          |        |         |                            |            |  |
| $3-\check{h}$       |               |        |          |                          |        |         |                            |            |  |
|                     |               |        |          |                          |        |         |                            |            |  |

**2.3** Каналы товародвижения (звенность, уровни), системный подход к оценке (материальный, финансовый, информационный поток, принятие риска), Классификация поставщиков, доля в структуре поставки, Выбор наиболее выгодного поставщика по критериям. Расчет оптимального размера поставки.

Товародвижение – это перемещение товара в пространстве (географическом и экономическом), предусматривает потенциальную возможность многократного перехода товара от одного владельца к другому, что характеризуется звенностью.

Канал товародвижения – совокупность фирм и частных лиц, осуществляющих доведение товара от производителя до потребителя, а также последовательность, в которой они участвуют в этом процессе.

Товароснабжение – система мероприятий, представляющая собой сложный комплекс коммерческих и технологических операций по доведению товаров до предприятий розничной торговли.

Для анализа организации процесса товародвижения и товароснабжения в **§ 2.3** можно использовать:

Коэффициент звенности товародвижения  $(K_{3B})$ , который рассчитывается как отношение валового товарооборота ( $T_{BAII}$ ) к чистому ( $T_{\text{HMT}}$ ):

$$
K_{3B} = T_{BAJI} / T_{UMCT}.
$$

Количество необходимого автотранспорта для обслуживания предприятий оптовой (розничной) торговли может быть определено по формуле:

$$
A = Q / Q_{\text{CYT}}\,,
$$

где А – количество автотранспорта;

Q – масса перевозимого груза (т);

QСУТ - количество груза, перевозимое одним автомобилем в день (т).

Количество груза, перевозимое одним автомобилем в день, рассчитывается по формуле:

$$
Q_{\text{CYT}} = D * K * N_0,
$$

где D – грузоподъемность автомобиля (т);

 К – коэффициент использования грузоподъемности транспортного средства;

 $N<sub>O</sub>$  – число оборотов автомобиля на маршруте за смену.

Число оборотов автомобиля на маршруте за смену:  $N_O = T_T / t_O$ , где Т<sub>т</sub> – время работы автомобиля на маршруте (ч);

 $t<sub>O</sub>$  – время оборота автомобиля на маршруте (ч).

Время оборота автомобиля на маршруте определяется по формуле:

$$
t_0 = (2L/V_t) + t_{\text{HP}},
$$

где L – расстояние груженой ездки и ездки без груза  $(L_1 - L_2)$  (км);

 $V_t$  – техническая скорость автомобиля (км/ч);

 $t_{\text{HP}}$  – время простоя под погрузкой и разгрузкой (ч).

Определить размер экономической партии заказа товара (g<sub>3</sub>) без учета скидок с цены, а также затраты можно по формуле:

$$
g_3 = \sqrt{\left(2c \times S\right)/i} \ ,
$$

 где с – затраты, связанные с размещением и выполнением одного заказа на товар, руб.;

S – годовая потребность в товаре (спрос);

 i – годовые затраты на хранение 1 т товара на складе оптового предприятия за год, руб..

Полные затраты  $(P_n)$  определяются по формуле:

$$
P_{\pi}
$$
 = i ( $\Pi / 2$ ) + c (S /  $\Pi$ ) +  $\Pi$  \* S,

где  $\Pi$  – партия заказа товара, ед.;

Ц – закупочная цена 1 т товара, руб..

На основе полученных данных можно определить частоту и периодичность поставки товарной партии, а именно:

частота поставки  $(\mathbf{H}_{\Pi})$  – сколько раз в течение заданного периода предполагается поставка:  $\Pi_{\Pi} = S / g_3$ 

периодичность поставки  $(\Pi_{\Pi})$  – через сколько дней поставка партии будет повторяться:  $\Pi_{\Pi} = N / \Psi_{\Pi}$ ,

где N – число дней расчетного периода.

**2.4** Принципы формирования товарного ассортимента на предприятии. Оценка ассортимента с использованием АВС и XZY анализа.

Формирование ассортимента – это целенаправленная деятельность торгового предприятия по подбору, обеспечению и поддержанию групп, видов и разновидностей товаров в соответствии с общественно необходимыми потребностями.

Формирование товарного ассортимента является одновременно и средством и методом управления ассортиментом.

АВС и XZY анализ позволяет определить вклад товаров в результат торгового предприятия и показать стабильность или нестабильность спроса.

В **§ 2.4** можно использовать:

Товарный классификатор – разделение всех товаров предприятия на уровни, классы, товарные группы и товарные категории, рекомендуется свести в таблицу следующего вида:

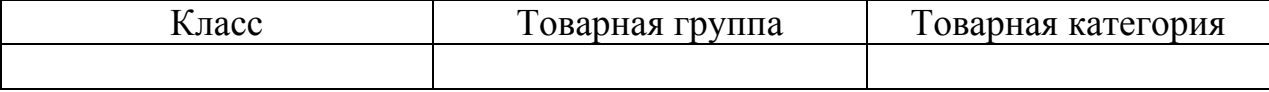

Ассортиментная матрица – это перечень всех товарных позиций, включая и сезонные товары, которые могут временно отсутствовать на торговом предприятии. Матрица стоится на основе классификатора и имеет вид:

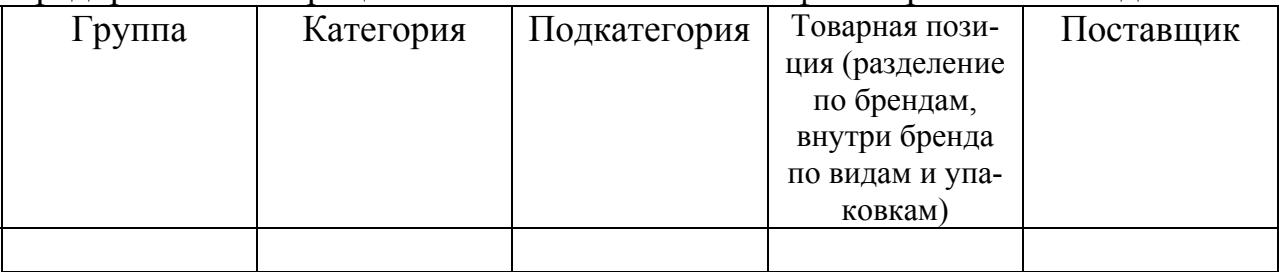

При выполнении АВС и XZY анализа можно использовать данные по всему ассортименту предприятия, товарным группам или одной товарной группе по товарным категориям, результаты рекомендуется свести в таблицы:

АВС – анализ можно выполнить по одному параметру – товарооборот, или по двум – оборот и прибыль.

XZY – анализ позволяет анализировать и прогнозировать стабильность продаж отдельных видов товаров и колебания уровня потребления тех или иных ресурсов.

АВС - анализ по двум параметрам

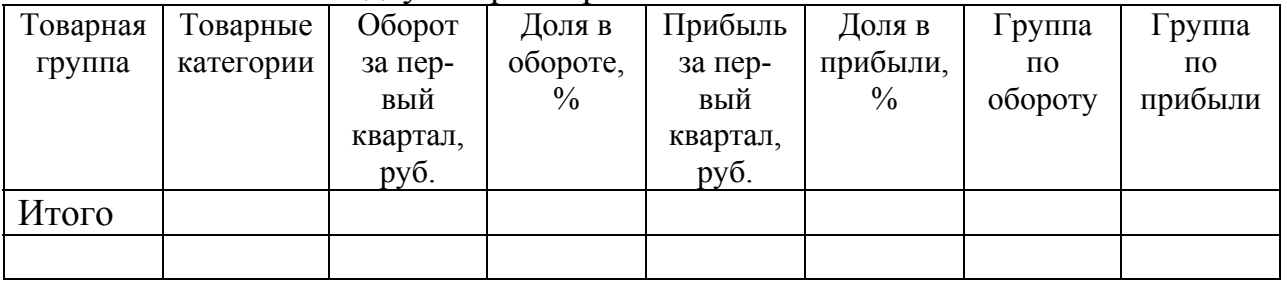

#### XZY - анализ

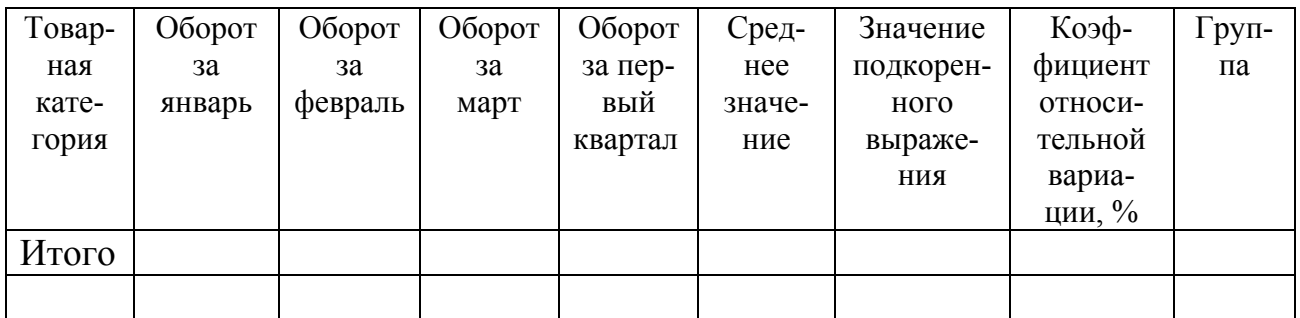

#### Совмещенный АВС и XZY анализ

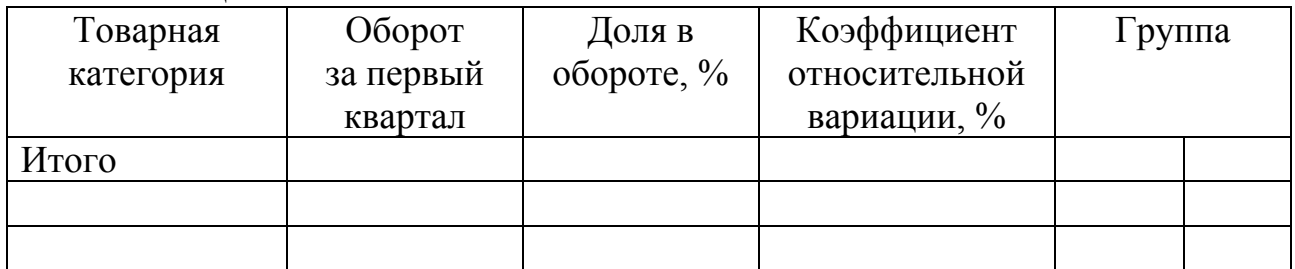

Расчет коэффициента вариации осуществляется по формуле:

$$
\sigma = \sqrt{\frac{\sum_{i=1}^{n} (x_i - \overline{x})^2}{n}},
$$

где *σ* – коэффициент вариации;

 $x_i$  – товарооборот за *i*-й период;

*х* – средний объем товарооборотов за n периодов;

*n* – число периодов исследования (месяцев, кварталов).

**2.5** Формы и методы продажи товаров и оказания услуг. Содержание коммерческой работы при оптовой (розничной) продаже товаров или услуг. Выбор канала сбыта. Расчет цены и точки безубыточности.

Заключительным этапом коммерческой деятельности являются торговые операции. От успешного выполнения этого этапа зависит эффективность коммерческой деятельности.

В **§ 2.5** можно использовать:

Для оценки качества торговых услуг можно рассчитать показатель уровня культуры обслуживания и культуры сервиса:

$$
K_{o6} = \{ (3_1 * K_y) + (3_2 * K_y) + (3_3 * K_o) + K_w \} / 2,
$$

где  $K_{06}$  – обобщенный коэффициент уровня культуры обслуживания покупателей:

Ку – коэффициент устойчивости ассортимента товаров;

 $K_{\text{H}}$  – коэффициент ассортимента услуг, оказываемых покупателям;

 $K<sub>o</sub>$  – коэффициент затрат времени покупателей на ожидание;

 $K_{M}$  – коэффициент уровня культуры обслуживания по мнению самих покупателей;

 $3<sub>1</sub>$  – значимость показателя устойчивости ассортимента товаров;

 $3<sub>2</sub>$  – значимость показателя ассортимента услуг, оказываемых покупателям;

 $3<sub>3</sub>$  – значимость показателя затрат времени покупателей на ожидание обслуживания.

$$
K = a_1 * K_1 + a_2 * K_2 + a_3 * K_3 + a_4 * K_4,
$$

где К – обобщенный коэффициент уровня культуры сервиса;

 $a_1, a_2, a_3, a_4$  – коэффициенты значимости соответствующих показателей разных аспектов культуры сервиса;

 $K_1$  – показатель психологического аспекта (состояние деловой атмосферы);

$$
K_2
$$
 – показатель этически аспекта (уровень профессиональной этики и этикета);

 К3 – показатель эстетического аспекта (эстетика магазина, торгового зала и оборудования);

 К4 – показатель организационно-технологического аспекта (уровень организации ТТП) культуры сервиса.

При выборе сбытового канала оптового предприятия рекомендуется использовать показатели:

Характеристики сбытовых каналов

| $N_{\Omega}$                                                   | Исходные данные                                              | План 1 | План 2 |  |  |  |  |
|----------------------------------------------------------------|--------------------------------------------------------------|--------|--------|--|--|--|--|
|                                                                | Розничная цена одного флакона (без НДС), руб.                |        |        |  |  |  |  |
| $\overline{2}$                                                 | Себестоимость, руб.                                          |        |        |  |  |  |  |
| 3                                                              | Количество обслуживаемых оптовиков                           |        |        |  |  |  |  |
| $\overline{4}$                                                 | Количество посещений одного контрагента в год                |        |        |  |  |  |  |
| 5                                                              | Длительность посещений контрагента, мин                      |        |        |  |  |  |  |
| 6                                                              | Количество обслуживаемых розничных торговцев                 |        |        |  |  |  |  |
|                                                                | Средний объем сбыта через розничного продавца,               |        |        |  |  |  |  |
|                                                                | флаконов                                                     |        |        |  |  |  |  |
| 8                                                              | Наценка оптовика (в % от розничной цены), %                  |        |        |  |  |  |  |
| 9                                                              | Наценка розницы (в % от розничной цены), %                   |        |        |  |  |  |  |
| 10                                                             | Затраты на физическое распределение (транспорт,              |        |        |  |  |  |  |
|                                                                | складирование и т. д.), %                                    |        |        |  |  |  |  |
| 11                                                             | Процент агентской сети, %                                    |        |        |  |  |  |  |
| 12                                                             | Заработная плата сбытового агента за год, тыс. руб.          |        |        |  |  |  |  |
| 13                                                             | Постоянные затраты на продвижение (листовки,                 |        |        |  |  |  |  |
|                                                                | телефон и т. д.), тыс. руб.                                  |        |        |  |  |  |  |
| Примечание - план 1 - сбыт через собственных торговых агентов; |                                                              |        |        |  |  |  |  |
| - план 2 - сбыт через розничную торговлю;                      |                                                              |        |        |  |  |  |  |
|                                                                | - торговый агент работает по 8 часов в день 200 дней в году. |        |        |  |  |  |  |

#### Расчет характеристики планов сбыта

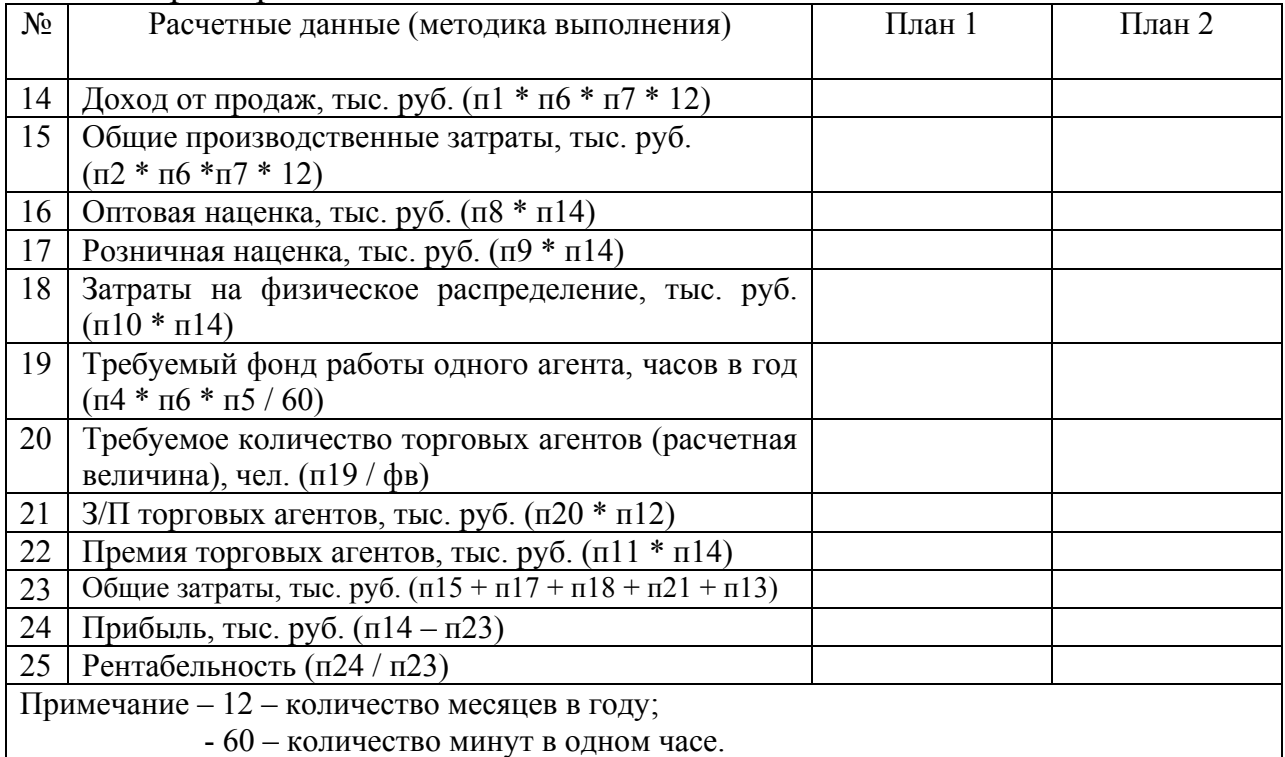

Для расчета точки безубыточности по реализации товаров используется формула:

$$
TB_{\text{ropr}} = \frac{\Sigma P_{\text{HOCT}}}{TH_{\text{Ha eq.}} - P_{\text{nep}}},
$$

где ТБ<sub>торг</sub> – точка безубыточности для торгового предприятия, руб.;

ΣРпост - сумма постоянных расходов, руб.;

 $TH_{Ha\text{ em}}$  – торговая наценка на ед. реализованного товара, руб.;

 $P_{\text{ren}}$  – расходы переменные на ед. товара, руб..

или

$$
TB = HO \times (1 - \frac{Pnep}{T/\omega \delta}),
$$

где *ТБ* – точка безубыточности, руб.; *ИО* – издержки обращения, руб.; *Рпер* – переменные издержки, руб.; *Т/об* – розничный товарооборот, руб.

Основным результатом данной главы является анализ коммерческой деятельности торгового предприятия и определение проблем («узких мест»), существующих в практике деятельности рассматриваемого объекта, выявление причин их обуславливающих.

Примерный объем второй главы курсового проекта составляет 25-30 страниц.

**Третья глава** предполагает анализ экономической деятельности предприятия и определение эффективности коммерческой деятельности, а также выявление основной проблемы коммерческой деятельности (выход на дипломное проектирование), изучение методов решения выявленной проблемы в литературных источниках (не менее трех авторов).

**3.1 и 3.2** Экономическая эффективность коммерческой деятельности – это способность в процессе реализации коммерческих операций производить экономический эффект (потенциальная эффективность) и действительное создание такого эффекта (фактическая эффективность). При функционировании коммерческого предприятия обычно наблюдается разрыв между его потенциальной и фактической эффективностью, обусловленный действием таких факторов, как неоптимальное распределение ресурсов, несовершенство экономических стимулов, недостаточное качество выполнения принятых договорных обязательств, необоснованный ассортимент, затоваривание, негибкая ценовая политика, упущение в маркетинговой деятельности.

Анализ показателей необходимо выполнить за последние три года работы предприятия на рынке (если предприятие работает менее трех лет, то квартально – за два года или помесячно – за год).

В **§ 3.1** можно использовать:

Для расчета товарооборота в сопоставимых ценах используем формулу

$$
y_c = \frac{y_\partial}{i}
$$

где *y* – товарооборот в сопоставимых ценах, руб.;

*<sup>д</sup> y* - товарооборот в действительных ценах, руб.;

 *i* – индекс инфляции.

Для расчета абсолютного прироста за отчетный период необходимо воспользоваться формулой:

$$
\Delta y_{ui} = y_i - y_{i-1},
$$

где *<sup>ц</sup><sup>i</sup>* Δ*y –* абсолютный цепной прирост за отчетный период, руб.;

*шу* – значение показателя за отчетный период, руб.;

 $y_{i-1}$  – значение показателя за предыдущий период, руб.

Для того чтобы найти темп роста и темп прироста за отчетный период, необходимо использовать формулы:

$$
T p_{u} = \frac{y_{i}}{y_{i-1}} \times 100\%,
$$

где *Трц* – темп роста цепной за отчетный период, %

$$
Tnp_{u}=Tp-100\%,
$$

где *Тпрц* – темп прироста за отчетный период, %

Результаты произведенных расчетов необходимо занести в таблицу:

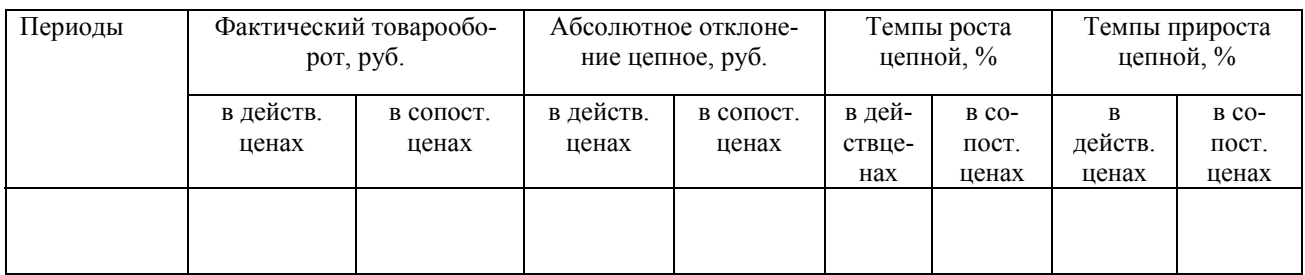

Для расчета рентабельности можно использовать формулы:

$$
P = \frac{4\pi}{T} \times 100\%,
$$

где *Р* – рентабельность, %;

*ЧП* – чистая прибыль, руб.;

*Т* – товарооборот, руб.

$$
P_3=\frac{4\pi}{306u} * 100\%,
$$

где *Рз*- рентабельность затрат, %; *Зобщ* - общие затраты, руб.

Динамику прибыли и рентабельность продаж предприятия за периоды можно показать в таблице:

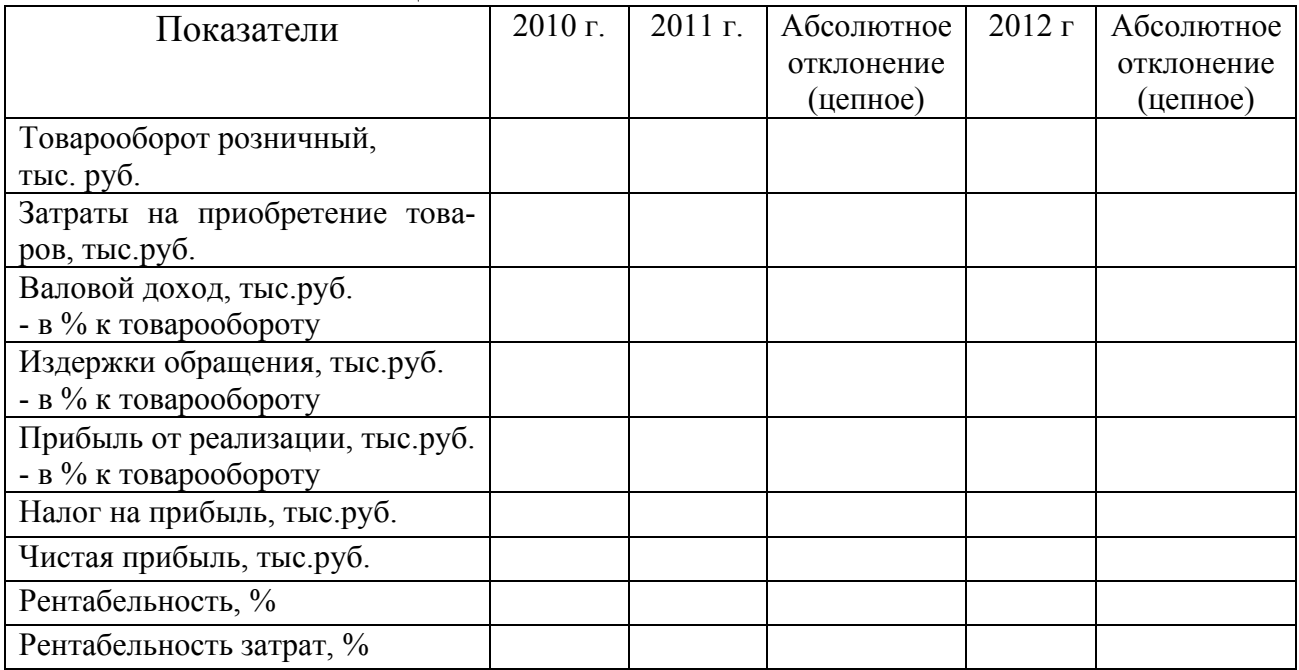

В **§ 3.2** можно использовать такие показатели эффективности коммерческой деятельности, как:

Производительность труда  $(\Pi_{\text{T}})$ :  $\Pi_{\text{T}} = B / \Psi_{\text{C}}$ ,

где В – выручка от реализации, руб.;

 $H_C$  – среднесписочная численность, чел.

$$
\Phi
$$
ондоотдача (Ф):  
\n
$$
\Phi = B / K_{0C},
$$

где  $K_{\text{O.C.}}$  – средняя стоимость основных средств, руб.

Рентабельность *i*-го товара (услуги)  $(P_T)$ :  $P_T = \prod_i / C_i$ ,

где П*i* – прибыль от реализации *i*-го товара, руб.;

С*i* - цена покупки *i*-го товара, руб.

Использование торговой площади, т.е. товарооборот с 1 м <sup>2</sup> торговой площади предприятия.

**3.3** Характеристика и обоснование проблем коммерческой деятельности предприятия, выявленных в первой и второй главе курсового проекта. Обоснование предложений мероприятий, рекомендуемых студентом. Эта глава базируется на изучении методов решения выявленных проблем в литературных источниках и представляет собой обобщение теоретических взглядов на их решение. Проводится обзор литературы и других источников информации на предмет изученности поставленных в курсовой работе проблем, целей и задач.

Примерный объем третей главы курсового проекта составляет 15-20 страниц.

В **заключении** необходимо кратко сформулировать основные выводы и предложения, характеризующие итоги работы студента по решению поставленных в курсовой работе задач. Целесообразно использовать цифровой материал. Указать направления совершенствования коммерческой деятельности предприятия.

Примерный объем заключения 2-3 страницы.

Курсовая работа заканчивается **списком литературы**, которая указывается в следующем порядке:

- законодательные акты РФ;

- нормативно-правовые акты субъектов РФ;

- специальная научная и учебная литература: монографии, книги, учебники, учебные пособия, статьи из журналов и другой периодической печати в алфавитном порядке их авторов, а при отсутствии последних (если фамилии авторов не вынесены на титульный лист) по первой буква названия.

В **приложения** могут включаться дополнительные материалы, на которые имеются ссылки по тексту курсовой работы (таблицы, диаграммы, формы документации, графические материалы, математические выкладки и др.).

### 4. ОСНОВНЫЕ ТРЕБОВАНИЯ К ОФОРМЛЕНИЮ КУРСОВОЙ РАБОТЫ

Текст должен быть напечатан на одной стороне стандартного листа белой бумаги формата А4, через полтора промежуточных интервала, шрифт – Times New Roman, кегль – 14 (в таблицах можно 12), цвет – черный. Выравнивание текста по ширине листа с соблюдением следующих размеров отступа от края листа: левое – 25 мм, верхнее – 20 мм, правое – 10 мм, нижнее – 20 мм. Весь текс работы должен быть набран в редакторе WORD, делиться на абзацы, начало которых пишется с красной строки, отступая 5 печатных знаков от общей линии строки.

Все страницы работы, включая иллюстрации, список использованных источников и приложения, должны нумероваться по порядку от титульного листа и содержания до последней страницы без пропусков и добавлений. Титульный лист и содержание включаются в общую нумерацию работы, но номер страниц не проставляется. Порядковый номер печатается в середине нижнего поля страницы, начиная с цифры 3 или 4.

Наименование структурных элементов работы (содержание, наименование раздела (главы), введение, заключение, список использованных источников) служат заголовками и начинаются с нового листа.

Каждый раздел (главу) работы необходимо начинать с новой страницы, подразделы (параграфы) располагать друг за другом вплотную.

Слова «СОДЕРЖАНИЕ», «ВВЕДЕНИЕ», «ЗАКЛЮЧЕНИЕ» записываются симметрично тексту.

Разделы, подразделы, пункты и подпункты следует нумеровать арабскими цифрами (2, 2.2, 1.2.1 и т.п.) и записывать с абзацного отступа.

Заголовок разделов (глав), подразделов необходимо печатать строчными буквами, кроме первой без подчеркивания, точку в конце заголовка не ставить. Если заголовок состоит из двух и более предложения, их разделять точкой. Переносы слов в заголовке не допускаются.

Расстояние от заголовка до текста - , между заголовком и подзаголовком - интервала.

## 5. СПИСОК ЛИТЕРАТУРЫ

- 1. Аниськова О.Г., Пигунова О.В. Стратегия коммерческой деятельности предприятия розничной торговли. - М.: Издательско-книготорговый Маркетинг, - 2010.
- 2. Артамонова Л.И. Организация торговли. М.: Экономика, 2007. 211с.
- 3. Баканов М. И. Анализ хозяйственной деятельности в торговле. М.: Экономика, - 2008.
- 4. Беляевский И. К. Маркетинговое исследование: информация, анализ, прогноз. – М. Финансы и статистика, 2009. – 320с.
- 5. Берман Б.,Эванс Дж. Розничная торговля: стратегический подход, 8-е изд.: Пер. с англ. – М.: Издательский дом «Вильямс», 2003
- 6. Бланк И.А. Управление торговым предприятием. М.: ЭКМОС, 2008.- 41с.
- 7. Бузукова Е.А. Ассортимент розничного магазина: методы анализа и практические советы. – СПб.: Питер, 2007. – 176 с.
- 8. Бузукова Е. Закупки и поставщики. Курс управления ассортиментом в рознице / Под ред. С.Сысоевой. – СПб.: Питер, - 432 с.
- 9. Дашков Л.П., Памбухчиянц О.В. Организация и управление коммерческой деятельностью: Учебник. –М.: Дашков и К. 2012. – 687 с.
- 10. Дейян А. Троадек А. Стимулирование сбыта и реклама на месте продажи. М.: Прогресс, - 2009.
- 11. Дубровин И.А.Организация производства на предприятиях торговли: учебное пособие. – 2-изд., перераб. и доп. – М.: КНОРУС, 2007.- 304 с.
- 12. Книга директора магазина. 2-е издание. Улучшенное и дополненное / под ред. С.В.Сысоевой. – СПб.: Питер, 2008, - 368 с.
- 13. Краснов Р.О. Изучение модели потребительского поведения с целью формирования комплекса продвижения товара//Маркетинг и маркетинговые исследования в России. – 2010. - №3. – С. 43 – 49.
- 14. Комкова Е. Товарный профиль и управление закупками в рознице. СПб. : Питер, 2008. – 336 с.
- 15. Леонов А. Ассортиментная политика предприятия: сущность, содержание, структура //Предпринимательство. № 3. - 2009. - С. 98-108.
- 16. Лифиц И.П. Показатели ассортимента товаров, как характеристики сбалансированности спроса и предложения.// Маркетинг. - 2010. - №4. – С.52.
- 17. Николаева Т. Менеджмент в торговле. М.: Кнорус, 2009.
- 18. Осипова Л.В., Синяева И.М. Основы коммерческой деятельности. М.: ЮНИТИ, 2010.
- 19. Панкратов Ф.Г. Серегина Т.К. Коммерческая деятельность. Учебник для вузов. - М.:ИВЦ Маркетинг, - 2008.
- 20. Панкратов Ф.Г., Серегина Т.К. Коммерческая деятельность. Учебник М.: ИНФРА-М, 2011.
- 21. Парамонова Т. Н., Рамазанов И. А. Мерчандайзинг. М.: ИД ФБК-ПРЕСС, 2009. – 144с.
- 22. Парамонова Т.Н., Красюк И.Н. Конкурентоспособность предприятия розничной торговли. – М.: Кнорус, 2010. – 120 с.
- 23. Половцева Ф.П. Коммерческая деятельность. Учебник. М., Инфра М, - 2009. - 248 с.
- 24. Рамазанов И. А. Мерчандайзинг в розничном торговом бизнесе. М.: Изд-во Деловая литература, - 2009. - 336 с.
- 25. Розничные торговые сети: стратегии, экономика и управление: учебное пособие / кол. авторов; под ред. А.А.Есютина и Е.В. Карповой. – 2-е изд., стер. – М.: КНОРУС, 2010. – 416 с.
- 26. Российская торговая энциклопедия. В 5-ти тт. Т.1-5/ Глав. ред. Я.Л. Орлов. – М.: РООИиП "За социальную защиту и справедливое налогообложение, 1999.
- 27. Семин О.А. Сервис в торговле. В трех кН. Книга первая. Маркетинг и управление качеством торговых услуг: учебное пособие / О.А.Семин, В.А.Сайдашева, В.В.Панюкова. – 2 – изд., перераб. и доп. – М.: Издательство «Дело и Сервис», 2006. – 216 с.
- 28. Снигирева В.В. Книга мерчандайзера. СПб.: Питер, 2006. -384 с.
- 29. Сорокина М.В. Менеджмент торгового предприятия. М.: Эксмо, 2010.
- 30. Суходоева Л., Никулина Н., Эриашвили Н. Организация коммерческой деятельности предприятий. По отраслям и сферам примиенения. – М.: Юнити, 2012. – 319 с.
- 31. Сысоева С., Бузукова Е.А. Мерчандайзинг. Курс управления ассортиментом в рознице. – СПб.: Питер, 2010. – 256 с.
- 32. Сысоева С.В., Бузукова Е.А. Управление ассортиментом в рознице. Категорийный менеджмент. – СПб.: Питер, 2011. – 288 с.
- 33. Сысоева С.В., Крок Г.Г. большая книга директора магазина. СПб.: Питер, 2011. – 416 с.
- 34. Тамберг В. Брендинг в розничной торговле. Алгоритм построения с нуля. – М.: ЭКСМО, 2008.
- 35. Хруцкой В.Е. Современный маркетинг. М.: Экономика. 2007. 189с.
- 36. Черник Н.Ю. Товарная политика предприятия: Учеб. Минск: Издательство БГЭУ, - 2010. - 278 с.
- 37. Экономика и организация деятельности торгового предприятия: Учебное пособие / Под общ. ред. Соломатина А.Н. - М.: ИНФРА-М, - 2008.

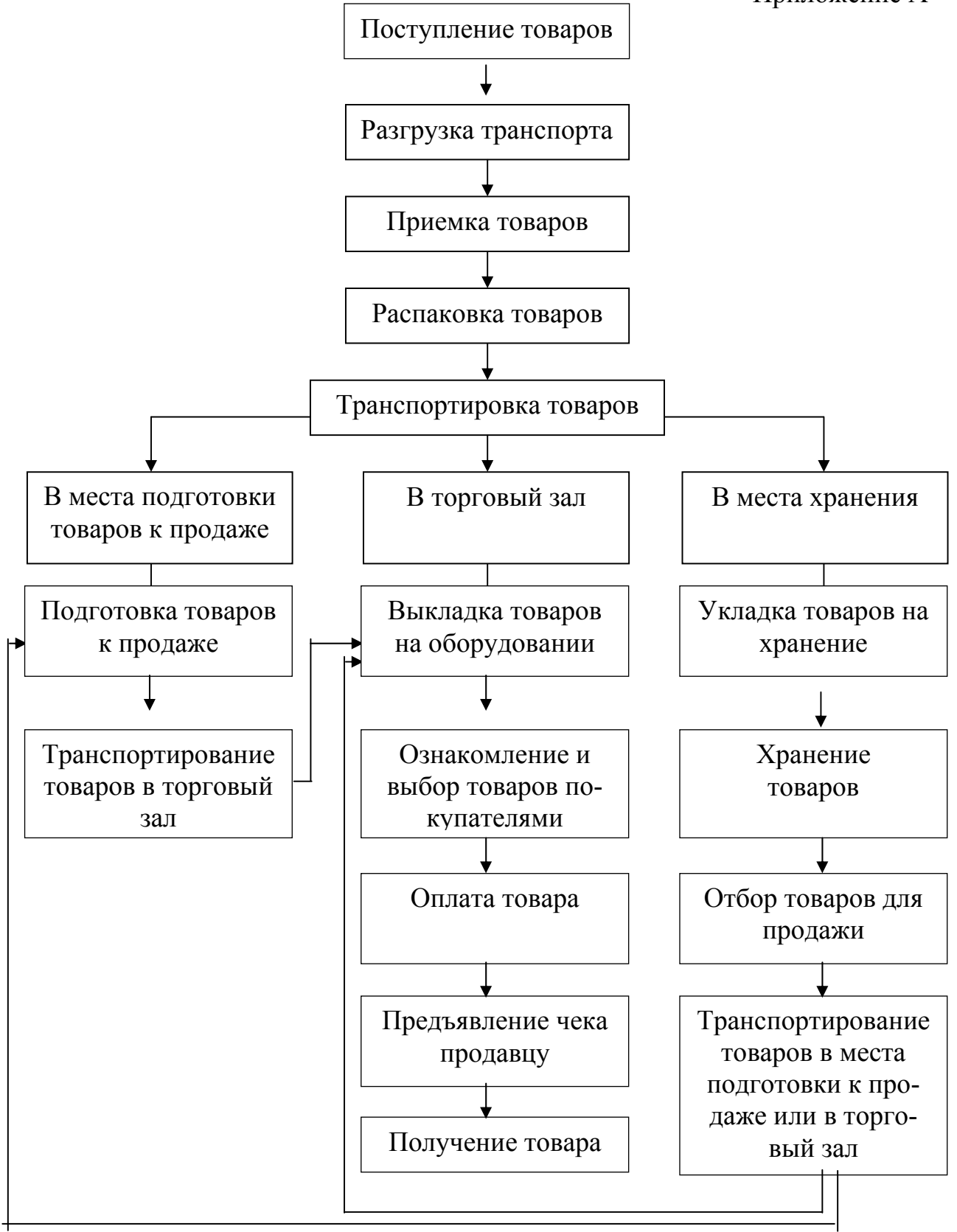

Рисунок – Схема ТТП

# Приложение Б

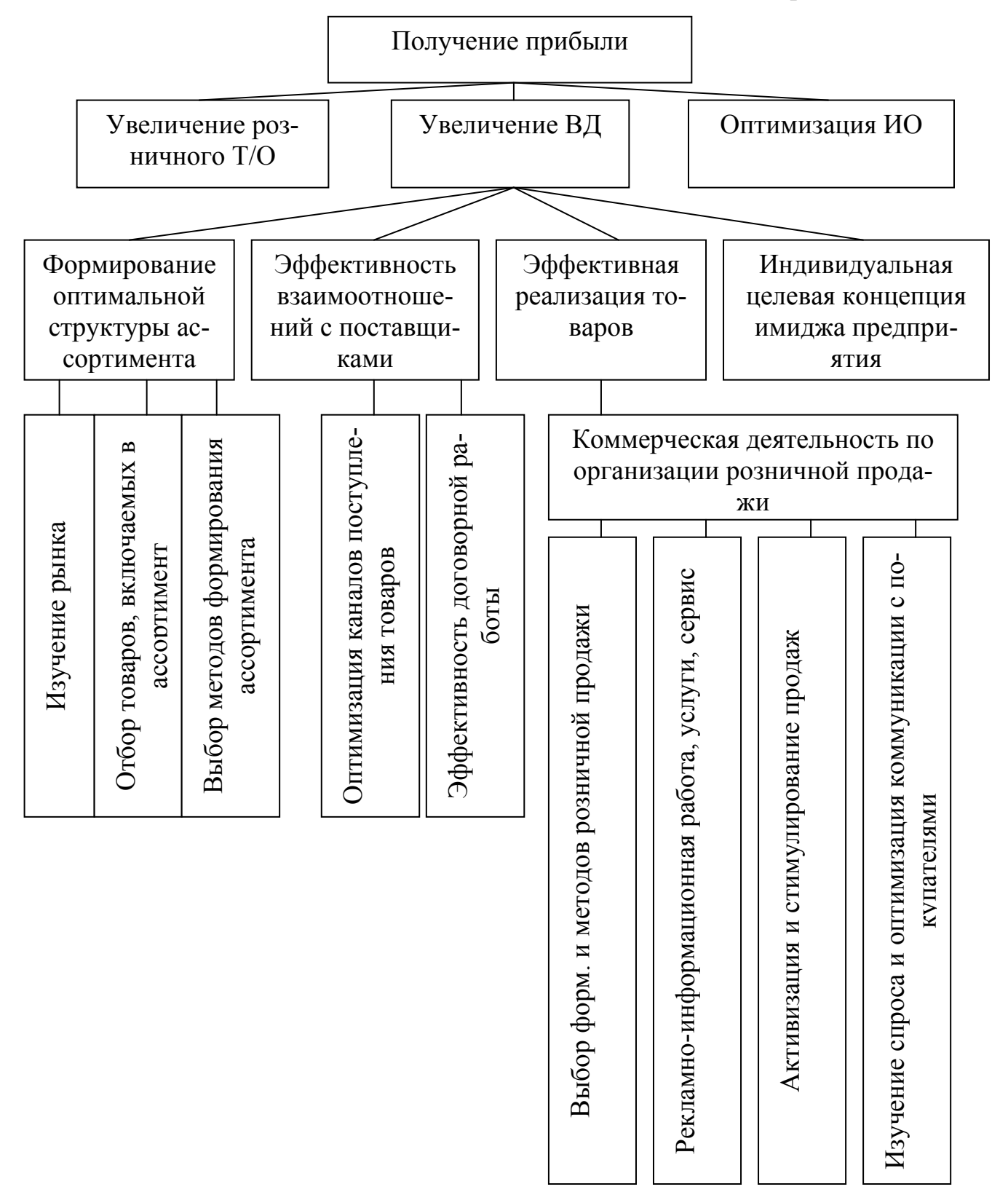

Рисунок - Дерево стратегических целей предприятия